# **QGIS Application - Bug report #18522 Qgis works unstably on windows 10 home**

*2018-03-23 10:51 AM - Андрей Бахарев*

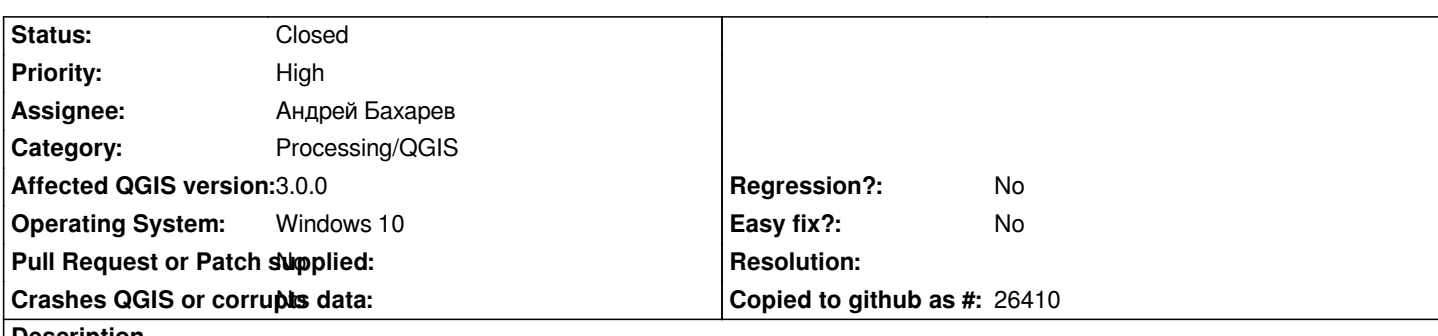

#### **Description**

*Qgis starts normally. It works normally for a while. But then, for no apparent reason, he stops responding. It does not happen on any particular operation. This can happen when you call the properties of an object or when working with a plugin.*

*The bit width of the system (32 or 64) does not affect the problem. When diagnosing a problem in Windows, an "incompatible program" message is displayed.*

#### **History**

## **#1 - 2018-03-23 10:58 AM - Андрей Бахарев**

*Qgis version 2.18 is also not stable on windows 10.*

### **#2 - 2018-06-05 04:10 AM - Nyall Dawson**

*- Status changed from Open to Closed*

*Not enough information here to diagnose - specific conditions to reproduce issues are required*